# **Prvi kolokvij iz predmeta** *Operacijski sustavi* 3. svibnja 2017.

 $PISATI$  ČITKO  $\Longrightarrow$  NEČITKO  $\equiv$  KRIVO

- 1. (2) Koji su osnovni zadaci operacijskog sustava?
- 2. (2) Što je *kontekst dretve*?
- 3. (2) Navesti koje sve radnje mogu generirati prekide unutar procesora (prekidi čiji je uzrok izvođenje instrukcija).
- 4. (2) Navesti/opisati Lamportov algoritam međusobnog isključivanja.
- 5. (2) Skicirati graf mogu´cih stanja dretvi u jednostavnom modelu jezgre prikazanom na predavanjima.
- 6. U nekom sustavu sa sklopom za prihvat prekida javljaju se prekidi P<sub>1</sub> u 5., P<sub>2</sub> u 1. i 8. te P<sub>3</sub> u 3. ms. Prioritet prekida određen je brojem ( $P_3$  ima najveći prioritet). Procedura za prihvat prekida (PP) traje 0,5 ms a procedura za povratak iz prekida (PiP) 0,5 ms. Obrada svakog prekida traje po 3 ms.
	- a) (3) Grafički prikazati aktivnosti procesora u glavnom programu (GP), procedurama za obradu prekida (Pi) te procedurama za prihvat prekida (PP) i povratak iz prekida (PiP).
	- b) (1) Opisati stanje sustava u trenutku t=10 ms (što procesor radi, stanje sklopa za prihvat prekida, stanje na stogu).
- 7. (4) Neka ulazno-izlazna naprava generira novi podatak svakih 10 ms. Usporediti opterećenje (u postocima procesorskog vremena) koje ta naprava stvara na sustav ukoliko se za prijenos podatka u spremnik koriste prekidi (uz prosječno 100 sabirničkih ciklusa za obradu takvog prekida) te sklop s izravnim pristupom spremniku (zanemariti trajanje obrade prekida koje taj sklop izaziva obzirom da su vrlo rijetki). Trajanje sabirničkog ciklusa jest 10 ns (1 ns =  $10^{-9}$  sekundi).

## **Rješenje:**

Prekidi:

- jedan prekid svakih 10 ms
- prekid traje: 100 ciklusa · 10 ns =  $100 \cdot 10$  ns =  $1 \mu s$
- prekidi troše: 1  $\mu$ s / 10 ms =  $10^{-6}$ /(10·10<sup>-3</sup>) =  $10^{-4}$  = 0,0001 = 0,01 % ostaje 99,99 %

### DMA:

- jedan prijenos svakih 10 ms
- prijenos traje: 1 ciklus  $\cdot$  10 ns = 10 ns
- prijenos troši: 10ns/10ms =  $(10.10^{-9})/(10.10^{-3}) = 10^{-6} = 0,000001 = 0,0001$  % ostaje 99,9999 %
- 8. (4) Neki posao podijeljen je u sedam zadataka  $Z_1$  do  $Z_8$ . Poznato je da će rezultat biti ispravan ako se zadaci izvode slijedno:  $Z_1 \to Z_2 \to Z_3 \to Z_4 \to Z_5 \to Z_6 \to Z_7 \to Z_8$ . Svaki zadatak  $Z_i$  koristi domenu  $D_i = M_{1+(i-1) \mod 6}$  te kodomenu  $K_i = M_{2+(i\cdot 2) \mod 5}$ . Npr. zadatak  $Z_7$  koristi domenu  $D_7 = M_1$ i kodomenu  $K_7 = M_{2+(7.2) \mod 5} = M_6$ . Nacrtati tablicu sa zadacima, njihovim domenama i kodomenama te odrediti maksimalno paralelni sustav zadataka uzimajući u obzir njihove domene i kodomene te međusobni odnos u lancu.
- 9. (4) Stanje nekog sustav u promatranom trenutku je: dretva  $D_3$  je aktivna,  $D_2$  je u redu pripravnih,  $D_5$ u redu semafor  $\circ$ SEM[1], te  $D_4$  i  $D_1$  u redu odgođenih:  $D_4$  treba čekati još jedan kvant vremena, a  $D_1$ ukupno još 3. Red pripravnih dretvi je uređen prema prioritetu. Prioritet dretve određen je njenim indeksom – dretva  $D_5$  ima najveći prioritet. U tom stanju dogodi se prekid sata te nakon toga tada aktivna dretva pozove Postavi\_OSEM(1). Prikazati stanje sustava nakon svakog od ta dva poziva jezgrine funkcije.

## **Rješenje:**

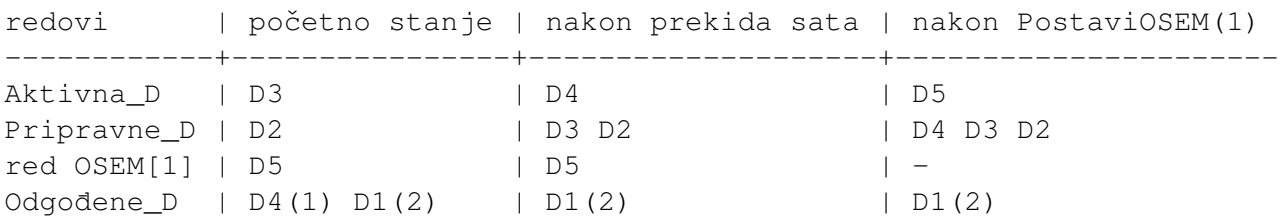

10. (4) U nekon sustavu posluživanja postoje dva službenika, ali jedan (zajednički) red u koji dolaze klijenti te čekaju na posluživanje. Kad dođe na red, klijent preda zahtjev slobodnom službeniku te ode. Službenik tada započinje s obradom tog zahtjeva. Nakon što službenik obradi zahtjev, signalizira da može primiti idućeg klijenta. Simulirati klijente (od pojave, ulaska u red, predaje zahtjeva te izlaska iz sustava) i službenike dretvema te ih sinkronizirati semaforima (binarnim i/ili općim) te dodatnim varijablama. U kodu dretve klijent treba biti vidljiva operacija predaj\_zahtjev(i), gdje je i oznaka službenika kojemu je zahtjev predan (1 ili 2), a u kodu dretvi službenik 1 i službenik 2 operacija uzmi i \_obradi\_zahtjev(). Osigurati da se klijenti poslužuju prema redu prispije´ca – ne smije se dozvoliti preskakanje reda (pretpostaviti da su redovi semafora složeni prema redu prispijeća). Navesti početne vrijednosti korištenih semafora i varijabli.

#### **Jedno rješenje:**

```
BSEM[KO] \cdot v = 1 // za kritični odsječak
BSEM[RED].v = 0 // za čekanje na slobodnog službenika
BSEM[S[1]].v = 0 // za signaliziranje prvom službeniku
BSEM[S[2]].v = 0 // za signaliziranje drugom službeniku
SL[2] = \{1,1\} // stanje službenika 0-slobodan, 1-zauzet
službenik(i) { // ili službenik_1 i 2, uz zamjenu u tekstu
   ponavljaj {
       ˇCekajBSEM(KO) // može i bez KO na ovom mjestu, ali ...
       SL[i] = 0 // označi da je slobodan
       PostaviBSEM(KO)
       PostaviBSEM(RED) // "pozovi" klijenta
       ČekajBSEM(S[i]) // čekaj da klijet preda zahtjev
       uzmi_i_obradi_zahjev()
   }
}
klijent {
   ČekajOSEM(RED) // čeka slobodnog
   ˇCekajBSEM(KO) // ulaz u KO, bar jedan službenik je slobodan
   ako je SL[1] == 0 tada
       i = 1inaˇce
       i = 2SL[i] = 1 // odmah označi da je službenik zauzet
   predaj_zahtjev(i)
   PostaviBSEM(S[i]) // signaliziraj službeniku
   PostaviBSEM(KO) // izlaz iz KO
}
```